## **Download free Adobe Photoshop 2021 (Version 22.5.1) Free Registration Code [Win/Mac] 64 Bits 2022**

Adobe Acrobat uses a special type of software that is known as a keygen. A keygen will generate a valid serial number for you, so that you can activate the full version of the software. After the keygen is downloaded, run it and generate a valid serial number. Then, launch Adobe Acrobat and enter the serial number. You can now continue with the installation process. Once the installation is complete, you will be ready to use Adobe Acrobat. To crack Adobe Acrobat, you first need to gain access to the software. To do this, you will need to cheat and find a way to bypass the software's security measures. Once you have obtained the software, you will need to locate the installation.exe file and run it. Once the installation is complete, you can continue with the cracking process. When you have completed the cracking process, you can now use the software.

[Adobe Photoshop 2021 \(Version 22.5.1\)](http://find24hs.com/perrier/QWRvYmUgUGhvdG9zaG9wIDIwMjEgKFZlcnNpb24gMjIuNS4xKQQWR.aches.allows.consultatif/beltholders.ZG93bmxvYWR8Rm0wWlRaMGZId3hOamN5TlRreU5UYzBmSHd5TmpJMWZId29UU2tnVjI5eVpIQnlaWE56SUZ0UVJFWmQ.persuaded.prien)

Two more things. The traditional keyboard is a lot more useful, especially for someone who works with text and writing a lot. As most of the iPad Pro's looks long term, I'm hoping someone creates a music app soon. I miss the Notes feature of the iPad Pro.

Today we are previewing the new Photoshop Snack tab for Lightroom Photographers ! Hannah and I dove in to see if it is ready to hit. What could it be? Find out in this review of Are We Saved Yet?! by Hannah Kirkwood.

The Smart Filter Panel has been enhanced with a complete new selection system, which uses your inkling on just what makes subjects look good or bad rather than software criteria. It's ease of use is very impressive, and if you're a photography enthusiast, this is definitely one to try.

This feature used to be known as Backdrop Removal in Photoshop Elements. It allows you to mask out a subject that sits behind another subject while retaining the ability to insert and manipulate the underlying image. In other words, the feature wants to let you mask parts of one image while leaving other parts unchanged. Here's the deal: you can apply this effect while the background is in place and then have an additional layer of control over it to prevent it from affecting parts of the photo you want to keep.

We don't need to show you another image editing feature. It's the Foreign Language Tools, which can help create a connection with someone who doesn't speak your mother tongue. This is a great feature if you're a professional translator: you can input a sentence or two and have all of your references come up.

## **Adobe Photoshop 2021 (Version 22.5.1)Product Key With License Key For PC 64 Bits 2023**

## **What is Adaptive UI Design Kit?**

Adaptive UI Design Toolkit is an adaptive UI web application framework made for appearance of web applications with the look and feel of native mobile applications such as Android, iOS or Windows mobile. It's a platform to help you build adaptive web applications for iPhone, iPad, Samsung and Android smartphones.

Software-defining filters aren't fancy—they let you adjust the colors and amount of color within an image. Do a search on your camera manufacturer's website for ways to specifically tell the camera what kind of filter you want applied. You can find this kind of software in any large photo sharing website like Facebook or Flickr.

Drew Clemente began working at Adobe in 2012 as a software developer for marketing and advertising. In 2015, he joined the Strobe team as a developer evangelist, helping to build the JavaScript library Strobe. Drew has also been building the web platform based on Google's WebAssembly format since 2016.

I'd like to introduce you to the Crop tool. The Crop tool is the go-to tool for professional image retouchers, bloggers, designers, and even family albums. It's the tool you use to frame your images and create sliders, place elements on a more natural scale than Live Photo, and cropout backgrounds. No matter what photo editing or editing of photographs or images, this object is a true time-saver.

Modeling artwork, increasingly, is a time-intensive process. There are as many ways as artists to approach the task—from traditional forms to digital software. The right tool tips can help you avoid making common modeling mistakes and keep work on the same pace. Learn about the best ways to improve your workflow in Adobe Illustrator Companion and Illustrator Tips.

e3d0a04c9c

## **Adobe Photoshop 2021 (Version 22.5.1)Free Registration Code WIN + MAC 2022**

Photoshop Lightroom CC 2017 has some notable features like a new Library, Smart Preview, Complete Blueprints denotation, Smart Filters, New Databases, Undo, and much more. In the 2006 update, Photoshop CC introduced list and grid editing. Also, the garbage collection meant for clearing unneeded items and folders, was added. Among those, autofill operations and smart fill were introduced in the 2010 updates. In 2012, Express Tools was included as a new feature. In 2017, it has major changes. In the current version, users can access the Undo/Redo history with the new Go History tool. As a result, users don't need to save another version of their image. The latest Photoshop CC 2017 has also many other features and enhancements to this version, however, they are not included here. In the year 2019, Adobe announced a series of new customer-focused features for the Photoshop Elements app including a new series of Elements Workshop videos featuring essential Photoshop tips and techniques, and a new way to alter the structure of your image for more advanced Photoshop users. Opening your photo editor for editing, the following steps can help you to select the bleed area with extreme precision First, select 'None' (zero) from the drop-down colour palette and then > select and click the top left corner of your photo. Finally, drag the slider colour palette so that the dark purple edge goes to the left. This way the areas between the canvas edge and the image edge is equal in width. With these 3 steps, you will have perfectly cropped your video!

brush smoke photoshop download blur brush photoshop download photoshop download in laptop photoshop download images photoshop download in ubuntu photoshop download in android photoshop download in free photoshop download in windows 11 photoshop download in windows 10 old version photoshop download

In the past few years, we have seen the rise of many new tips and tricks in Photoshop. Most of these have come with the release of new versions and some are tool enhancements. Updated Photoshop versions often feature new tricks and enhancements which are the most interesting for designers. These tools can be quite useful as they help in reducing graphic design time, which is a big advantage. Here let's take a look at the top 10 useful Photoshop tips. Image editors are everywhere on planet earth. As one of the most popular and most used editor on the internet, Photoshop is a key tool in almost any kind of graphic design. There is always growing demand for Photoshop that makes it cool. The best created creating tools are working in Photoshop. These tools are a veritable Photoshop dictionary for any designer who is just starting out in the design industry. Some of the tools may be useful in getting started in Photoshop. As part of Photoshop's Creative Suite since 2004, Photoshop Elements for Windows is a compact and excellent graphics design program. It clearly offers a lot of the same features as the full version of Photoshop, and includes a good Photomerge feature. It's definitely better value for money. Designers who don't have a lot of graphic design experience but do need to make a small number of digital images can't really justify paying full price for Photoshop – if you're looking to make more than 10 or 20 images at a time, Photoshop Elements is a good option.

The annual Adobe MAX conference provides an amazing opportunity to experience and share the best and newest content created by Adobe luminaries, the brightest creative minds and for all the latest companies developing the next generation of Adobe technology, including APIs, tools, and platforms. The Photonics event held on July 28 and July 29 brought together many of these new innovations under one roof for the world to see. It's the most important creative event of the year for photographers, videographers and designers. Through the conference, Adobe introduced hardware advancements, design leadership, and new technologies utilizing AI and machine learning that will further help content creators to create amazing work in real time. Attendees saw announcements including: The most exciting and refreshing new feature from Photoshop is now known as Camera Raw. This new application within Photoshop is meant to create photo benefits for RAW photos. It is operated with a roadmap, this means the RAW don't have any flaw or tampering from the RAW editing application. It creates the post-processing ability to remove or correct tweaks onto the RAW photos. Acquiring the raw file allows a professional to utilize instant editing and adjustment tools. Before the advent of the RAW file, we had to use some form of editing software such as Photoshop or GIMP. But not anymore, Photoshop application gives the user the option of RAW editing which is very unique in itself.

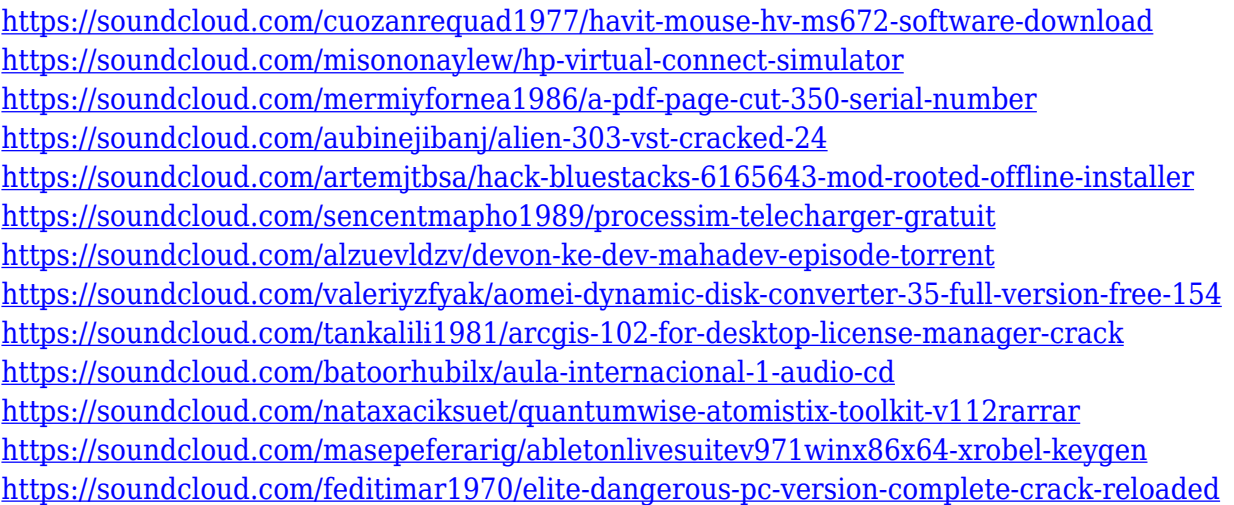

This feature can be used to find out if a user has any work offline or online on the computer, and register the ID and passwords of the people involved in an organization, who are working on a project. This feature is used to find out if the user has any work offline or online on the computer, and register the ID, passwords and the basic data belonging to any user of the organization, who are working on a project. This feature allows the user to log work offline and online on the computer. This feature can also record the ID and password belonging to any user who is working in the organization, as well as basic data of an individual user of the organization, who is working on a project. The software, which was launched alongside the company's newly announced Creative Cloud, now includes a move-everything-into-web-mode feature that makes it possible for people to edit images on the web in addition to on their image editing software. "The previously known collaboration features for Photoshop Elements are very exciting because people can now edit their images together from whatever device is readily available," Adobe stated. Adobe is also touting a new mobile application that lets people edit images from their phones and tablets just as easily as they do from their personal computers. With this feature, you now have a full Photoshop experience from anywhere. Users can also send all their work to the cloud and easily access it on their desktop computers, tablets and smartphones.

http://med-smi.com/ $\neg$ 

<https://lanoticia.hn/advert/download-photoshop-for-windows-10-filehippo-top/> [https://ameppa.org/2023/01/01/ps-photoshop-free-download-for-windows-7-full-version-with-key-verif](https://ameppa.org/2023/01/01/ps-photoshop-free-download-for-windows-7-full-version-with-key-verified/) [ied/](https://ameppa.org/2023/01/01/ps-photoshop-free-download-for-windows-7-full-version-with-key-verified/) <https://patroll.cl/wp-content/uploads/2023/01/latblan.pdf> [https://sagarmy.com/download-free-adobe-photoshop-2022-version-23-full-product-key-licence-key-ne](https://sagarmy.com/download-free-adobe-photoshop-2022-version-23-full-product-key-licence-key-new-2022/) [w-2022/](https://sagarmy.com/download-free-adobe-photoshop-2022-version-23-full-product-key-licence-key-new-2022/) [https://xtc-hair.com/photoshop-cs6-english-language-pack-download-\\_\\_full\\_\\_/](https://xtc-hair.com/photoshop-cs6-english-language-pack-download-__full__/) [http://www.landtitle.info/adobe-photoshop-7-0-all-filters-and-plugins-download-\\_\\_top\\_\\_/](http://www.landtitle.info/adobe-photoshop-7-0-all-filters-and-plugins-download-__top__/) <https://supermoto.online/wp-content/uploads/2023/01/oswemari.pdf> <http://aakasharjuna.com/download-free-adobe-photoshop-cc-2014-crack-activation-key-3264bit-2022/> [https://mindfullymending.com/wp-content/uploads/2023/01/Download\\_Photoshop\\_Wood\\_Patterns\\_TO](https://mindfullymending.com/wp-content/uploads/2023/01/Download_Photoshop_Wood_Patterns_TOP.pdf) [P.pdf](https://mindfullymending.com/wp-content/uploads/2023/01/Download_Photoshop_Wood_Patterns_TOP.pdf) [https://kmtu82.org/wp-content/uploads/2023/01/Photoshop\\_2022\\_version\\_23\\_\\_With\\_Full\\_Keygen\\_X6](https://kmtu82.org/wp-content/uploads/2023/01/Photoshop_2022_version_23__With_Full_Keygen_X64_2022.pdf) [4\\_2022.pdf](https://kmtu82.org/wp-content/uploads/2023/01/Photoshop_2022_version_23__With_Full_Keygen_X64_2022.pdf) <http://www.giffa.ru/who/photoshop-cc-2018-version-19-product-key-lifetime-release-2022/> [https://www.masiga.it/wp-content/uploads/2023/01/Photoshop-Lightroom-Plugins-Free-Download-BE](https://www.masiga.it/wp-content/uploads/2023/01/Photoshop-Lightroom-Plugins-Free-Download-BEST.pdf) [ST.pdf](https://www.masiga.it/wp-content/uploads/2023/01/Photoshop-Lightroom-Plugins-Free-Download-BEST.pdf) <http://www.abc-skincare.com/download-photoshop-cs5-untuk-laptop-free/> [https://www.aspalumni.com/adobe-photoshop-cs4-micro-setup-free-download-\\_verified\\_/](https://www.aspalumni.com/adobe-photoshop-cs4-micro-setup-free-download-_verified_/) <https://vendredeslivres.com/wp-content/uploads/2023/01/thisaf.pdf> <https://superstitionsar.org/wp-content/uploads/2023/01/petally.pdf> <http://knowthycountry.com/?p=35439> <https://oneirosvr.com/wp-content/uploads/2023/01/reddcha.pdf> [https://entrelink.hk/hong-kong-start-up-index/adobe-photoshop-2020-download-free-with-license-cod](https://entrelink.hk/hong-kong-start-up-index/adobe-photoshop-2020-download-free-with-license-code-mac-win-2022/) [e-mac-win-2022/](https://entrelink.hk/hong-kong-start-up-index/adobe-photoshop-2020-download-free-with-license-code-mac-win-2022/) <https://parsiangroup.ca/2023/01/ps-photoshop-free-download-for-windows-7-32-bit-full/> <https://qflash.es/photoshop-cs5-download-free-free-registration-code-keygen-hot-2023/> [https://foam20.com/wp-content/uploads/2023/01/Photoshop-Download-free-With-Product-Key-2022.p](https://foam20.com/wp-content/uploads/2023/01/Photoshop-Download-free-With-Product-Key-2022.pdf) [df](https://foam20.com/wp-content/uploads/2023/01/Photoshop-Download-free-With-Product-Key-2022.pdf) [https://naturalwoodworkers.net/2023/01/download-free-photoshop-2021-version-22-3-serial-number-f](https://naturalwoodworkers.net/2023/01/download-free-photoshop-2021-version-22-3-serial-number-for-windows-x64-new-2023/) [or-windows-x64-new-2023/](https://naturalwoodworkers.net/2023/01/download-free-photoshop-2021-version-22-3-serial-number-for-windows-x64-new-2023/) <https://paddlealberta.org/wp-content/uploads/2023/01/lynllata-1.pdf> https://thai-news.net/wp-content/uploads/2023/01/How To Use Downloaded Presets In Photoshop [EXCLUSIVE.pdf](https://thai-news.net/wp-content/uploads/2023/01/How_To_Use_Downloaded_Presets_In_Photoshop_EXCLUSIVE.pdf) [https://teenmemorywall.com/wp-content/uploads/2023/01/Adobe-Photoshop-Free-Download-For-Win](https://teenmemorywall.com/wp-content/uploads/2023/01/Adobe-Photoshop-Free-Download-For-Windows-10-70-PATCHED.pdf) [dows-10-70-PATCHED.pdf](https://teenmemorywall.com/wp-content/uploads/2023/01/Adobe-Photoshop-Free-Download-For-Windows-10-70-PATCHED.pdf) [https://amedirectory.com/wp-content/uploads/2023/01/Nsb-Photoshop-Presets-Free-Download-HOT-1](https://amedirectory.com/wp-content/uploads/2023/01/Nsb-Photoshop-Presets-Free-Download-HOT-1.pdf) [.pdf](https://amedirectory.com/wp-content/uploads/2023/01/Nsb-Photoshop-Presets-Free-Download-HOT-1.pdf) <http://sgybbq.com/wp-content/uploads/2023/01/weslfay-1.pdf> http://periodistasagroalimentarios.org/advert/download-photoshop-elements-free-trial-verified / <https://brookstondesigns.com/wp-content/uploads/2023/01/debbhamm.pdf> <https://masajemuscular.com/photoshop-7-plugins-free-download-exclusive/> [https://omidsoltani.ir/wp-content/uploads/2023/01/Download\\_Photoshop\\_Latest\\_Version\\_For\\_Pc\\_REP](https://omidsoltani.ir/wp-content/uploads/2023/01/Download_Photoshop_Latest_Version_For_Pc_REPACK.pdf) [ACK.pdf](https://omidsoltani.ir/wp-content/uploads/2023/01/Download_Photoshop_Latest_Version_For_Pc_REPACK.pdf) [https://fonteexpress.com/2023/01/01/adobe-photoshop-2021-version-22-3-download-lifetime-activatio](https://fonteexpress.com/2023/01/01/adobe-photoshop-2021-version-22-3-download-lifetime-activation-code-3264bit-latest-version-2023/) [n-code-3264bit-latest-version-2023/](https://fonteexpress.com/2023/01/01/adobe-photoshop-2021-version-22-3-download-lifetime-activation-code-3264bit-latest-version-2023/) <https://josefinapapeles.com/photoshop-0-7-free-download-for-pc-install/> <https://the-chef.co/adobe-photoshop-2022-version-23-0-2-download-with-full-keygen-2023/> [http://www.italiankart.it/advert/photoshop-2021-version-22-1-0-download-free-free-license-key-patch](http://www.italiankart.it/advert/photoshop-2021-version-22-1-0-download-free-free-license-key-patch-with-serial-key-for-pc-update-2022/)[with-serial-key-for-pc-update-2022/](http://www.italiankart.it/advert/photoshop-2021-version-22-1-0-download-free-free-license-key-patch-with-serial-key-for-pc-update-2022/)

[https://www.jrwarriorssc.com/wp-content/uploads/2023/01/Download-Photoshop-2021-Version-224-](https://www.jrwarriorssc.com/wp-content/uploads/2023/01/Download-Photoshop-2021-Version-224-With-Serial-Key-2023.pdf) [With-Serial-Key-2023.pdf](https://www.jrwarriorssc.com/wp-content/uploads/2023/01/Download-Photoshop-2021-Version-224-With-Serial-Key-2023.pdf)

<http://3.16.76.74/advert/photoshop-color-presets-free-download-hot/> <http://www.wanslu.com/adobe-photoshop-cs6-torrent-activation-code-activation-latest-2022/>

While you zoom in or out using the  $\#$  + Ctrl /  $\Upsilon$  + Y keys, the active selection area is tracked with the same zoom. This ensures that your selection doesn't increase or decrease in size due to the size of your object. Like all AI-powered tools, Photoshop on the web uses machine learning to analyze images and adapts to the way you work. Activating the Color Correct Layer tool (Layer > New Adjustment Layer > Color Correct) in an Adjustment Panel layer reveals the Color Correct feature, which adapts to how you create or edit your images. When you use the Color Correct setting, Photoshop keeps track of which areas of your image are being edited and changes the way the tool behaves. The most useful of these features is the option to make the adjustment freely, even if it goes past the allowed boundary. Adobe Photoshop is one of the most comprehensive and powerful graphics design and production tools on the market. It uses a layered approach, letting you create workgroups, functions, and effects easier and more efficiently than ever before by layering techniques, organization, and effects. You can add many different features to your images, make them into other types of work, and customize them into a brand new image. Like other programs in the Adobe Creative Suite, Photoshop is capable of not only making art but also of printing it on paper. Although it may seem intimidating at first, it will soon become a tool you'll have for life. Photoshop CC 2018 is the powerhouse of the CS family. It has a significant update and has significantly improved from what we see in the older versions. You will find a different kind of new features and improvements inside this release.